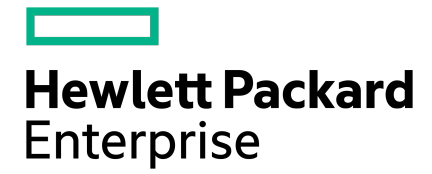

# **HPE Nimble Storage Windows Toolkit 7.0.0 Release Notes**

Version 7.0.0

Published September, 2019

# **Legal Notices**

© Copyright 2019 Hewlett Packard Enterprise Development LP. All rights reserved worldwide.

#### **Notices**

The information contained herein is subject to change without notice. The only warranties for Hewlett Packard Enterprise products and services are set forth in the express warranty statements accompanying such products and services. Nothing herein should be construed as constituting an additional warranty. Hewlett Packard Enterprise shall not be liable for technical or editorial errors or omissions contained herein.

Confidential computer software. Valid license from Hewlett Packard Enterprise required for possession, use, or copying. Consistent with FAR 12.211 and 12.212, Commercial Computer Software, Computer Software Documentation, and Technical Data for Commercial Items are licensed to the U.S. Government under vendor's standard commercial license.

Links to third-party websites take you outside the Hewlett Packard Enterprise website. Hewlett Packard Enterprise has no control over and is not responsible for information outside the Hewlett Packard Enterprise website.

#### **Acknowledgments**

Intel<sup>®</sup>, Itanium<sup>®</sup>, Pentium<sup>®</sup>, Intel Inside<sup>®</sup>, and the Intel Inside logo are trademarks of Intel Corporation in the United States and other countries.

Microsoft® and Windows® are either registered trademarks or trademarks of Microsoft Corporation in the United States and/or other countries.

Adobe<sup>®</sup> and Acrobat<sup>®</sup> are trademarks of Adobe Systems Incorporated. Java<sup>®</sup> and Oracle<sup>®</sup> are registered trademarks of Oracle and/or its affiliates.

UNIX® is a registered trademark of The Open Group.

#### **Publication Date**

Wednesday September 25, 2019 12:32:05

#### **Document ID**

prc1567639349356

#### **Support**

All documentation and knowledge base articles are available on HPE InfoSight at *<https://infosight.hpe.com>*. To register for HPE InfoSight, click the *Create Account* link on the main page.

Email: *[support@nimblestorage.com](mailto:support@nimblestorage.com)*

For all other general support contact information, go to *<https://www.nimblestorage.com/customer-support/>*.

# **Contents**

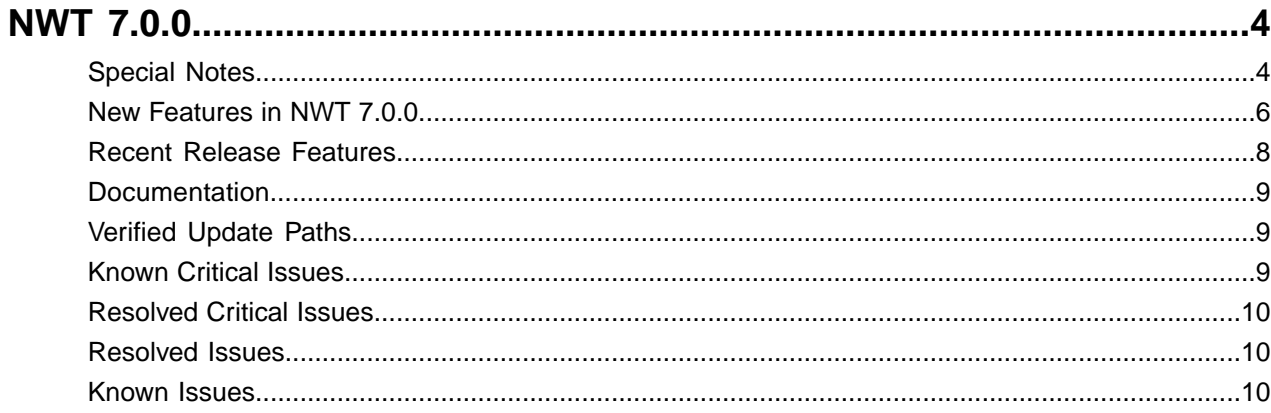

# <span id="page-3-0"></span>**NWT 7.0.0**

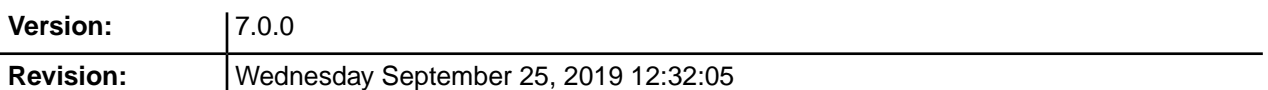

The release notes describe the major changes, fixes, and known issues for this release of the HPE Nimble Storage Windows Toolkit. They do not include all individual fixes and internal changes.

For technical support, contact HPE Nimble Storage Support at:

*<mailto:support@nimblestorage.com>* 877-3-NIMBLE (877-364-6253), option 2.

# <span id="page-3-1"></span>**Special Notes**

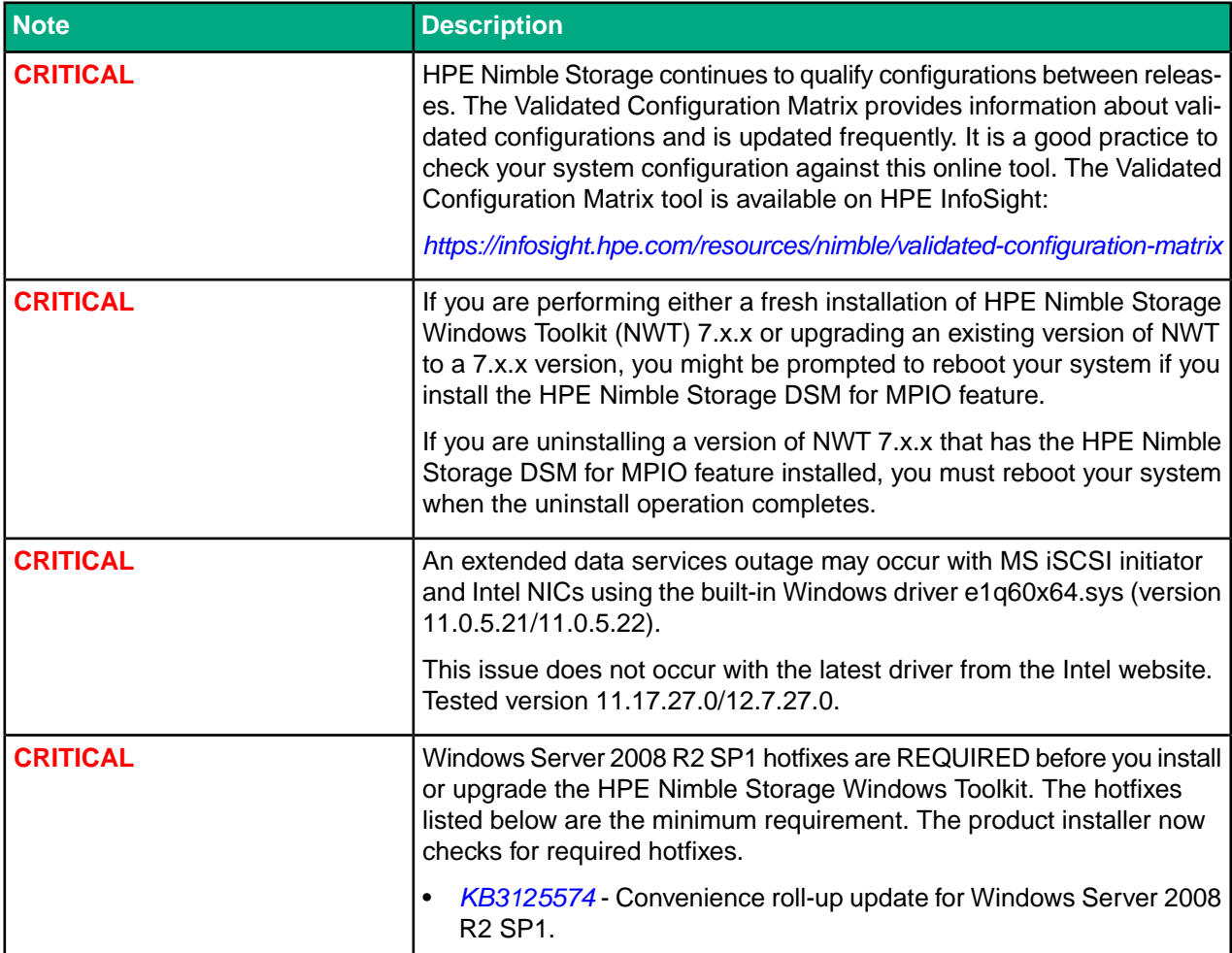

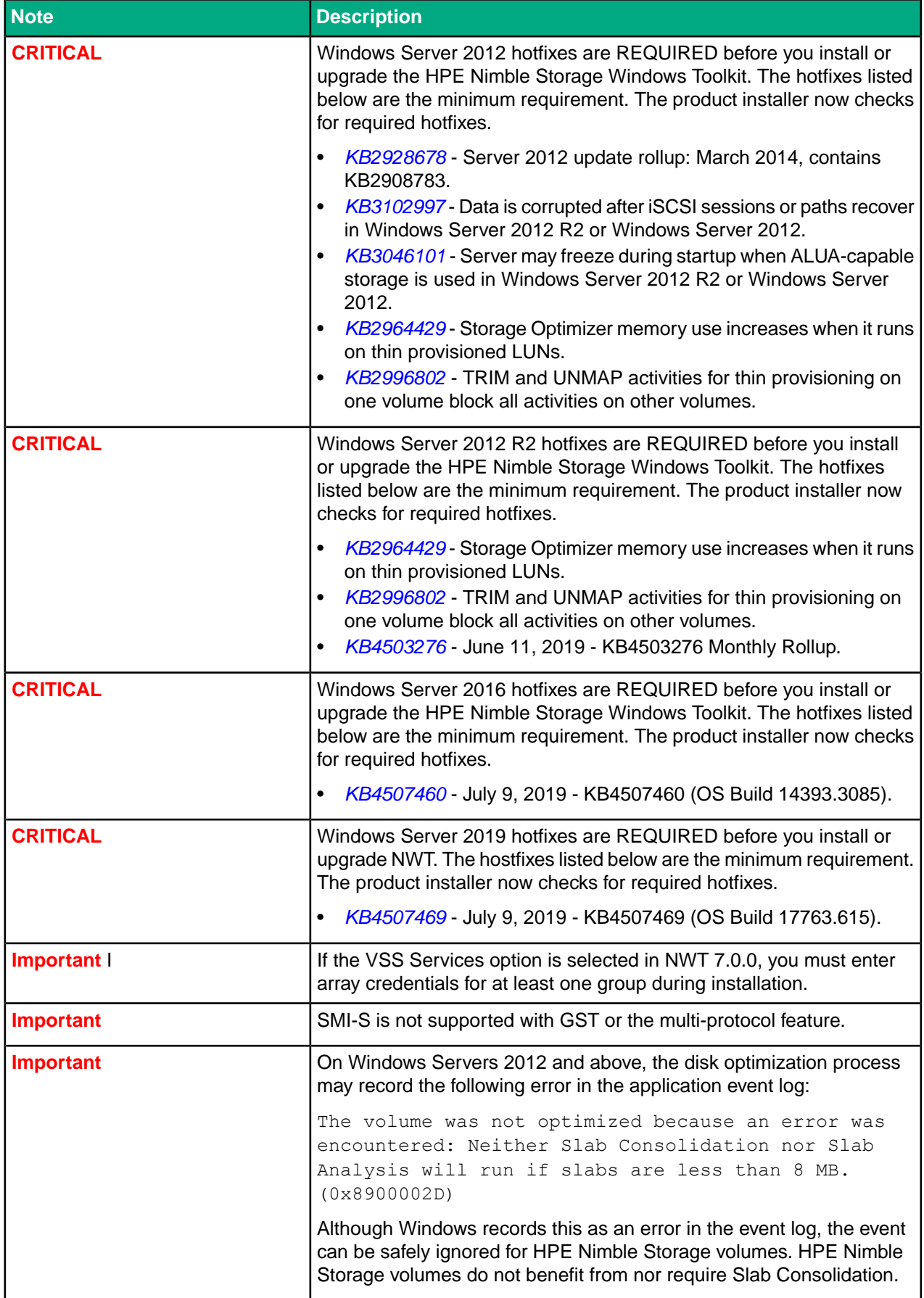

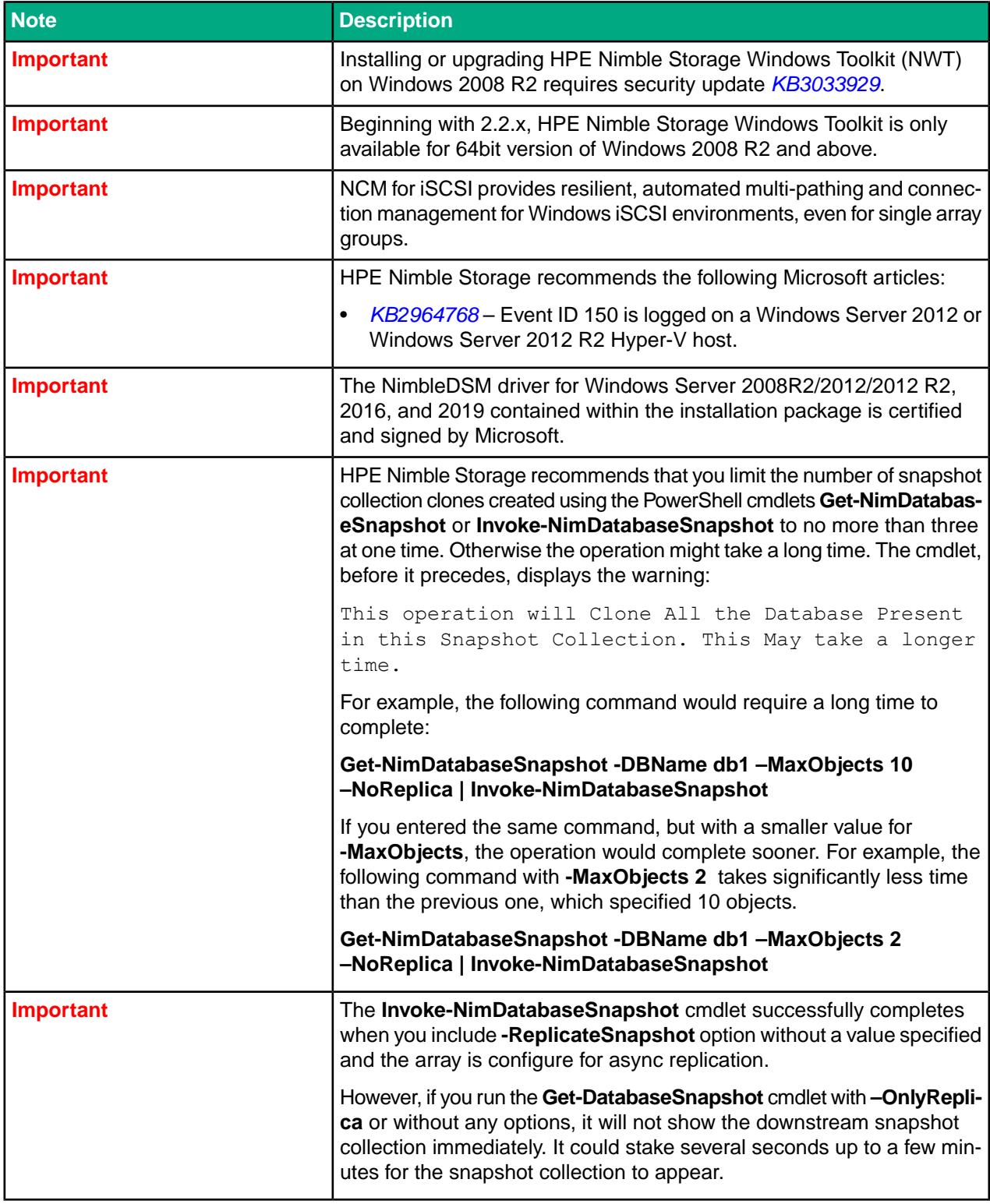

# <span id="page-5-0"></span>**New Features in NWT 7.0.0**

This release of the HPE Nimble Storage Windows Toolkit (NWT) provides support for the following new features:.

#### **New PowerShell Cmdlets**

NWT 7.0.0 adds several PowerShell cmdlets that expand the tasks you can perform, including:

- Application-aware cmdlets that support SQL databases
- Cmdlets that allow you to create and remove snapshots from volumes and volume collections

The NWT 7.0.0 cmdlets are

- **Get-NimDatabase**
- **Get-NimDatabaseSnapshot**
- **Invoke-NimDatabaseClone**
- **Invoke-NimDatabaseSnapshot**
- **Invoke-NimSnapVolume**
- **Invoke-NimShapVolumeCollection**
- **Remove-NimSnapshot**

For information about using these cmdlets, see the *Windows Integration Guide* or the help information for the cmdlets (use the **Get-Help** cmdlet to display help information). A summary of the the cmdlets is provided in the section *NWT PowerShell Cmdlet Summary* of the *Windows Integration Guide*.

#### **SQL 2017 support**

NWT 7.0.0 adds support for SQL 2017.

# <span id="page-7-0"></span>**Recent Release Features**

Support for the following new features was added in 6.x.x versions of the HPE Nimble Storage Windows Toolkit (NWT):

#### **Synchronous Replication and Peer Persistence**

This feature provides the ability to synchronously replicate data between two arrays located in separate datacenters. It provides automatic protection against array or site failure.

**Note** Synchronous Replication and Peer Persistence are not supported with Windows 2008R2.

#### **Group Scoped Targets**

This feature allows multiple LUNs to be accessed through a single iSCSI target, which reduces the number of connections required when configuring a large number of LUNs.

**Note** SMI-S does not support GST.

## <span id="page-8-0"></span>**Documentation**

These Release Notes, the *Windows Integration Guide*, and other HPE Nimble Storage user documentation are available on HPE InfoSight:

*<https://infosight.hpe.com/resources/nimble/docs>*

You can manually reach the documentation page by logging onto HPE InfoSight and selecting **Resources** > **Nimble Documentation**.

#### **Document Search Interface**

There are several methods you can use to locate the documents you need.

The **Documentation** page provides a search interface that allows you to search for information across all documentation, including support and knowledge base articles, best practice, solution and integration guides, product documentation, and configuration matrices.

To go directly to a document, use the navigation pane on the left side of the **Documentation** page. The navigation pane organizes documents into categories, including:

- Document Type
- Nimble Software and Solutions
- NimbleOS Version
- Integration
- Platform

Use the page scroll bar to move up and down the navigation pane.

#### **Third-Party Software Notices**

All third-party software notices can found in the Documentation Portal on HPE InfoSight.

Here are the steps to manually access the third-party software notices:

- **1** Log in to HPE Infosight (https://infosight.hpe.com/resources/nimble/docs) .
- **2** From the menu, select the Resources Nimble Documentation .
- **3** In the navigation pane on the left of the Documentation Portal, scroll through the Document Type sections and select Support Policy.
- **4** In the page that appears, select General Terms and Conditions. This document opens in a browser.

# <span id="page-8-1"></span>**Verified Update Paths**

The following upgrade paths for HPE Nimble Storage Windows Toolkit (NWT) have been tested and verified.

<span id="page-8-2"></span>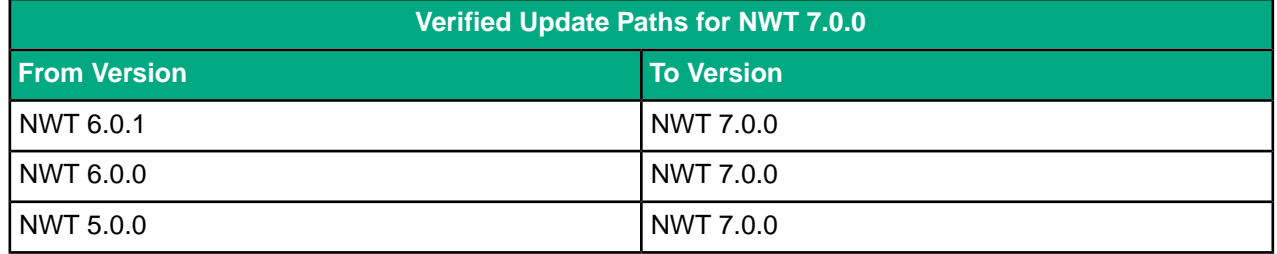

# **Known Critical Issues**

There are no critical known issues in HPE Nimble Storage Windows Toolkit (NWT) version 7.0.0.

# <span id="page-9-0"></span>**Resolved Critical Issues**

There are no critical issues that were resolved in HPE Nimble Storage Windows Toolkit (NWT) version 7.0.0.

# <span id="page-9-1"></span>**Resolved Issues**

There are no non-critical issues that were resolved in HPE Nimble Storage Windows Toolkit (NWT) version 7.0.0.

## <span id="page-9-2"></span>**Known Issues**

HPE Nimble Storage Windows Toolkit (NWT) 7.0.0 has the following known issues.

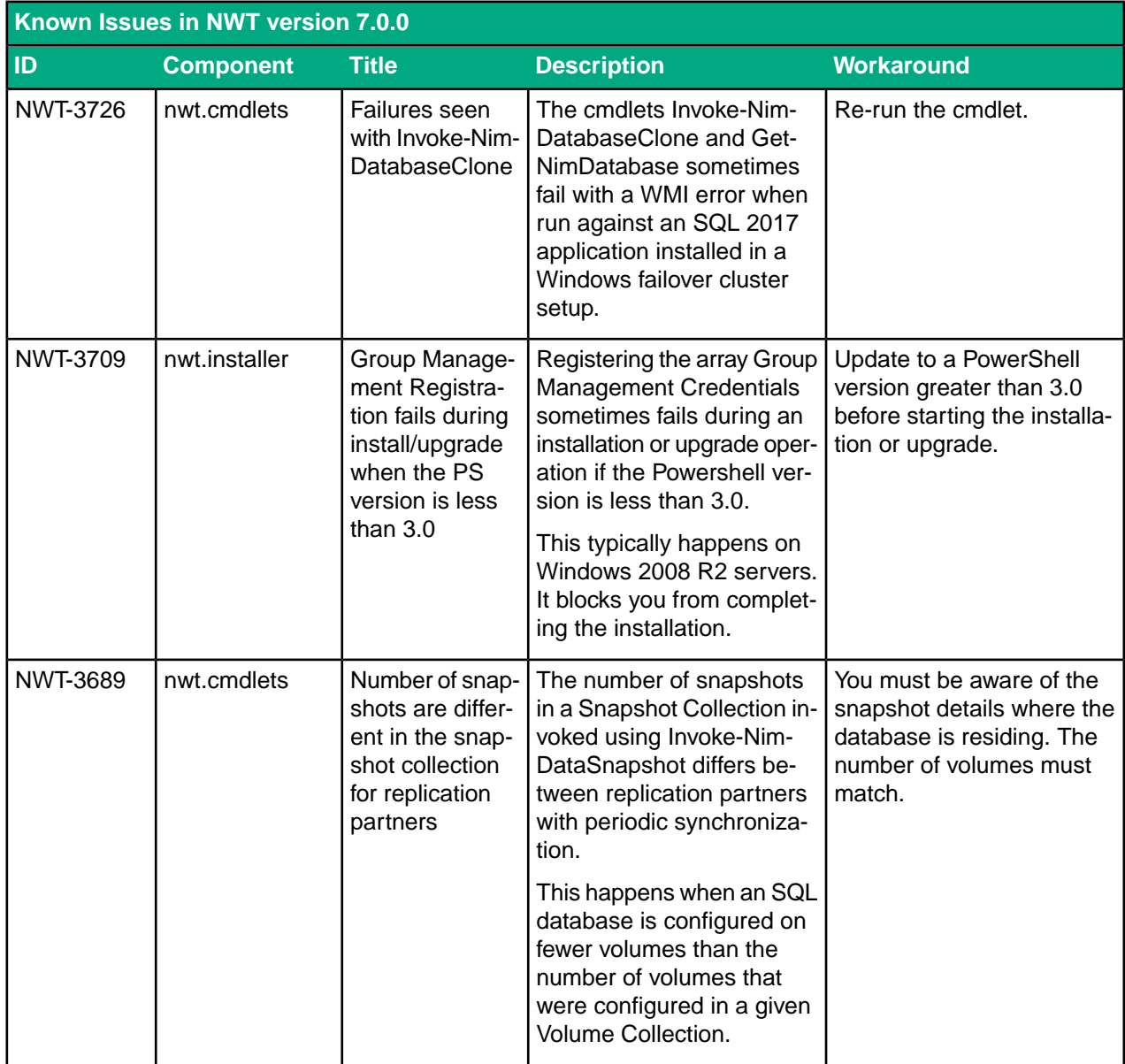

#### NWT 7.0.0 Known Issues

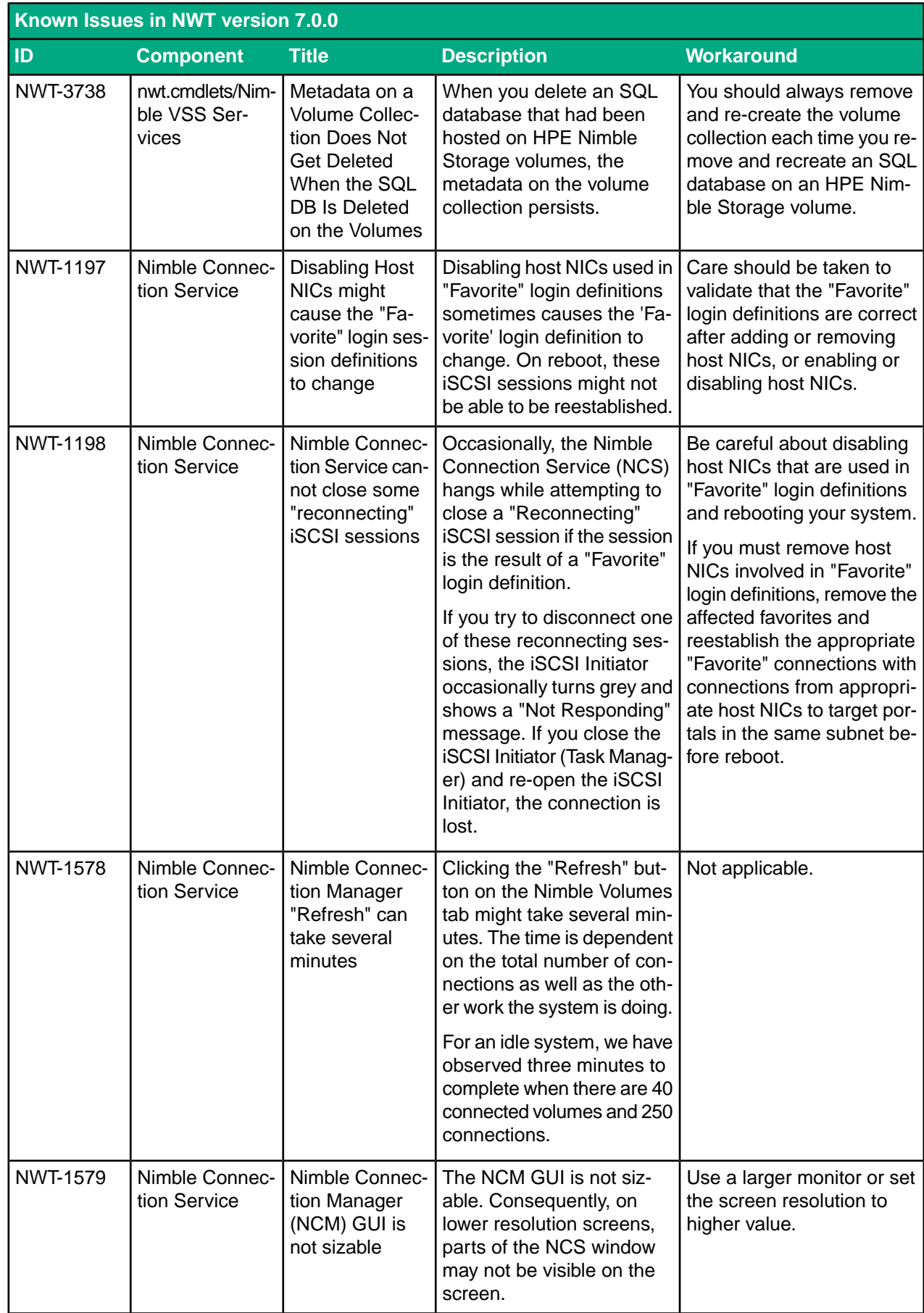

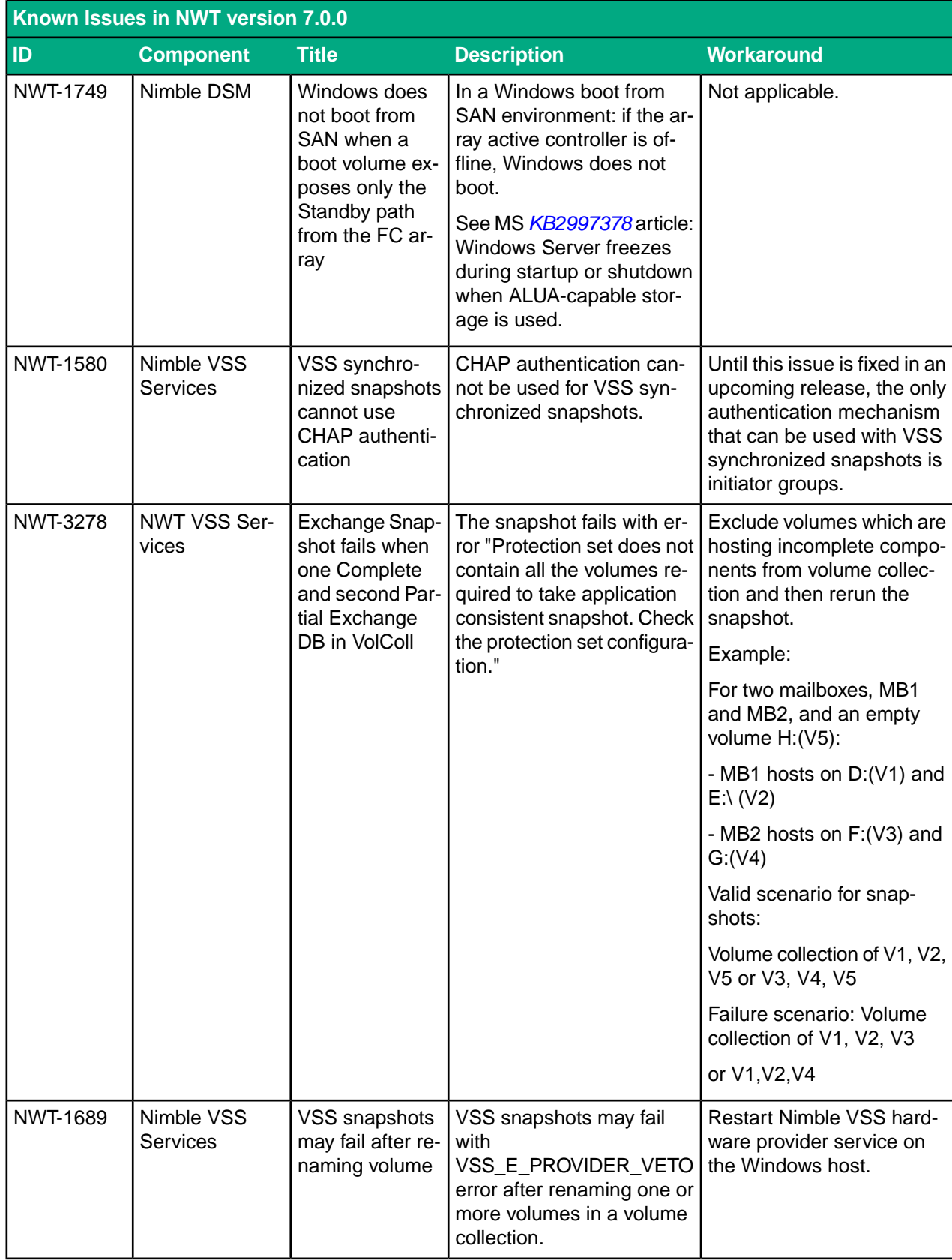

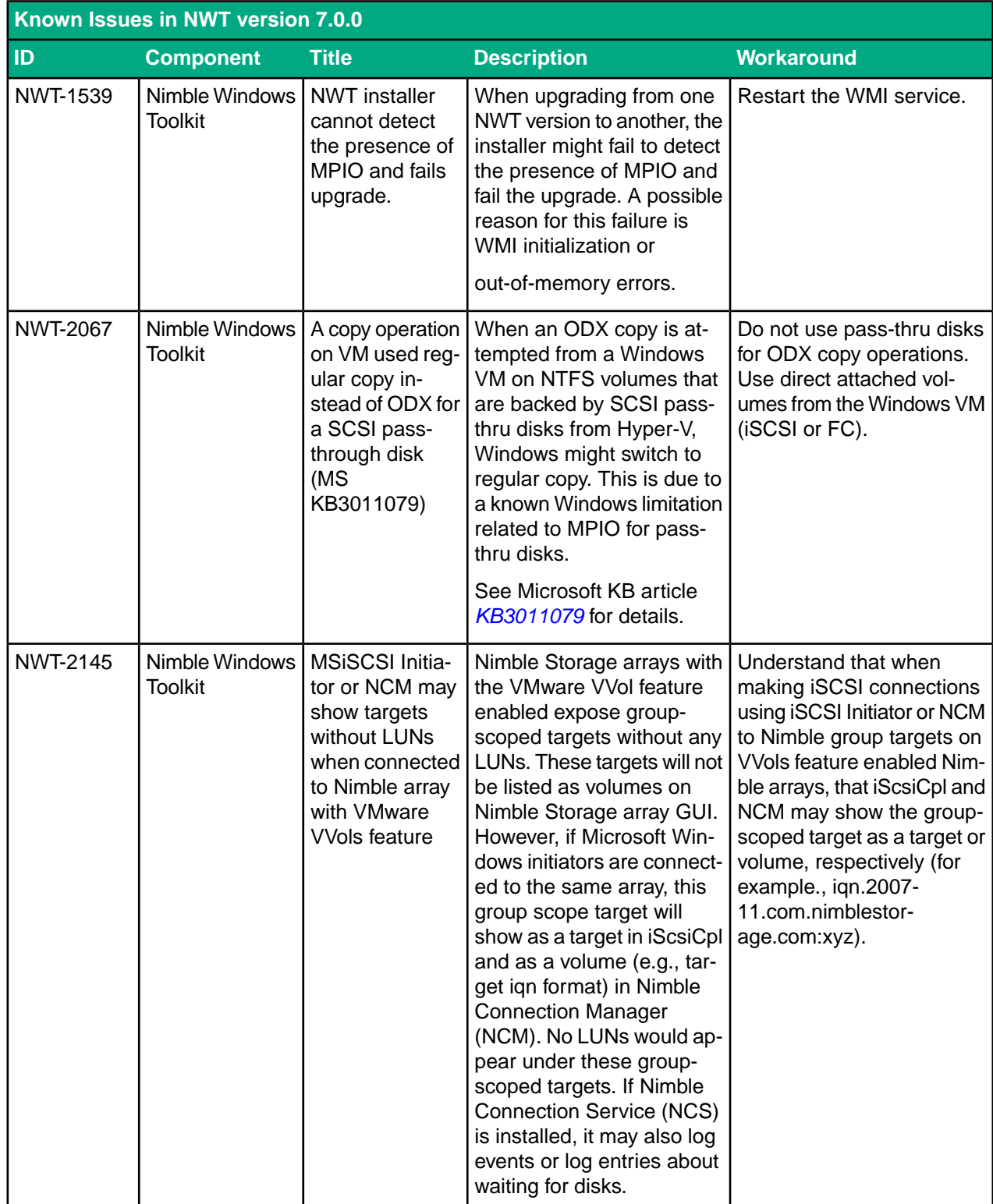

#### NWT 7.0.0 Known Issues

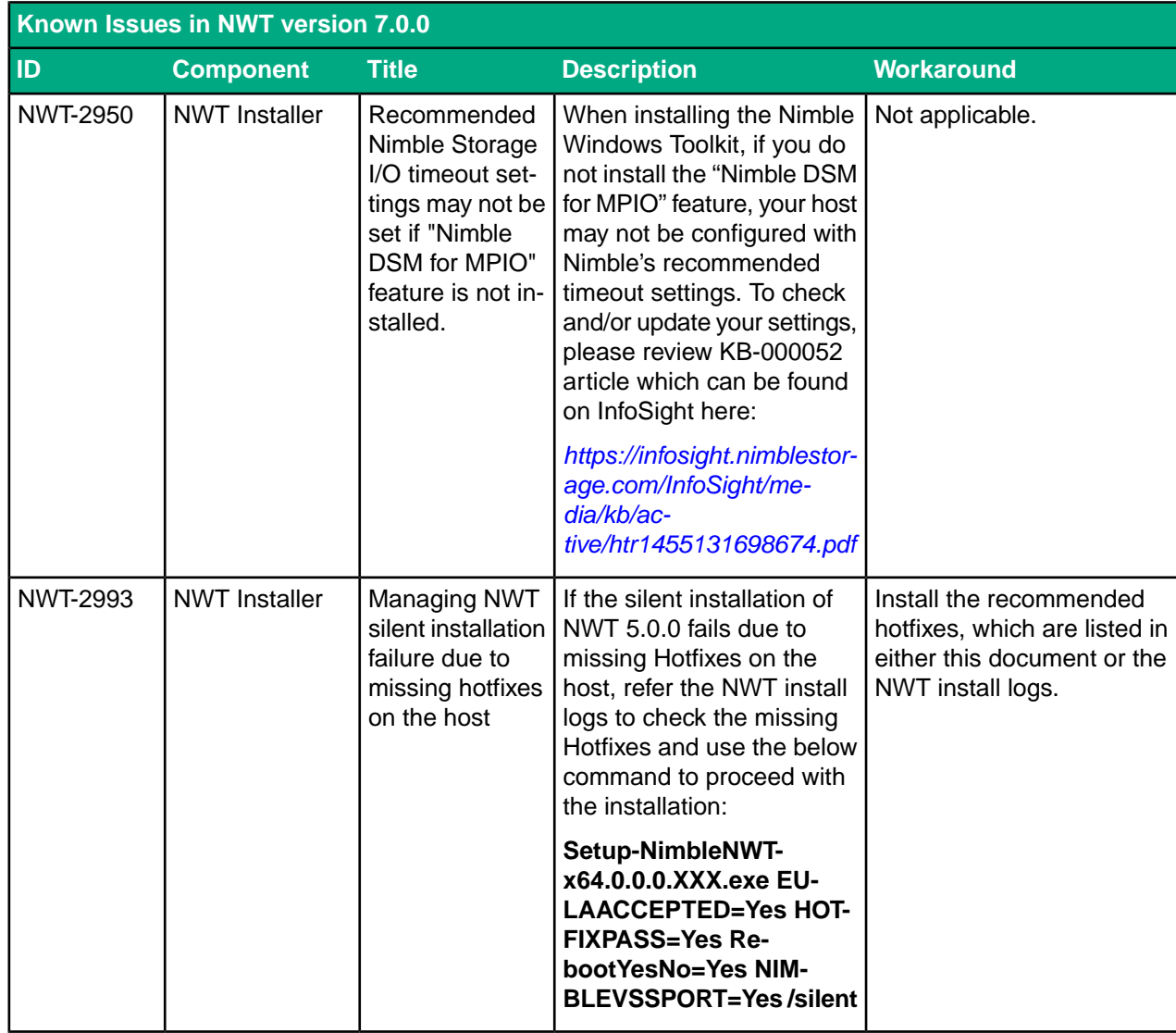

#### NWT 7.0.0 Known Issues

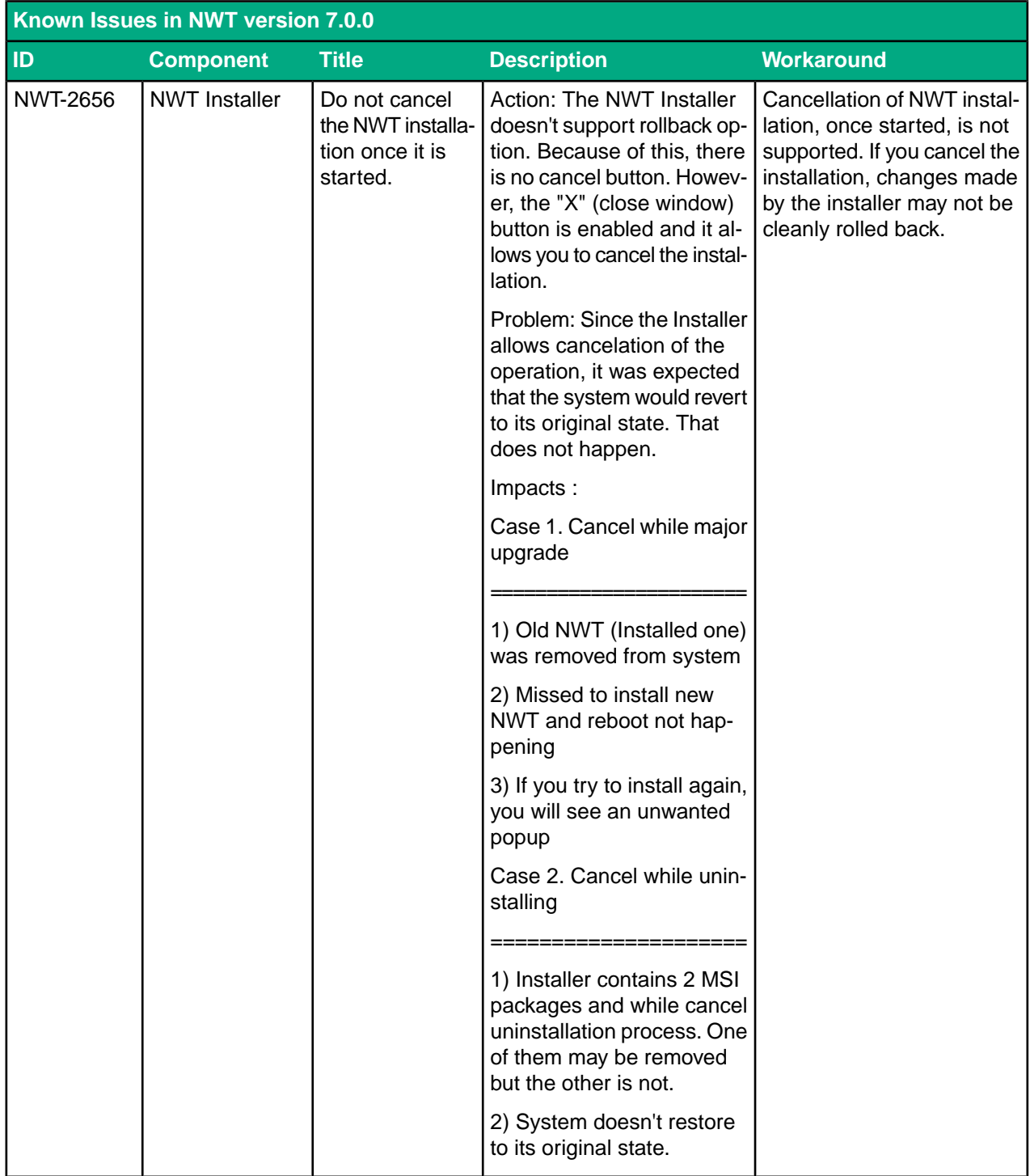